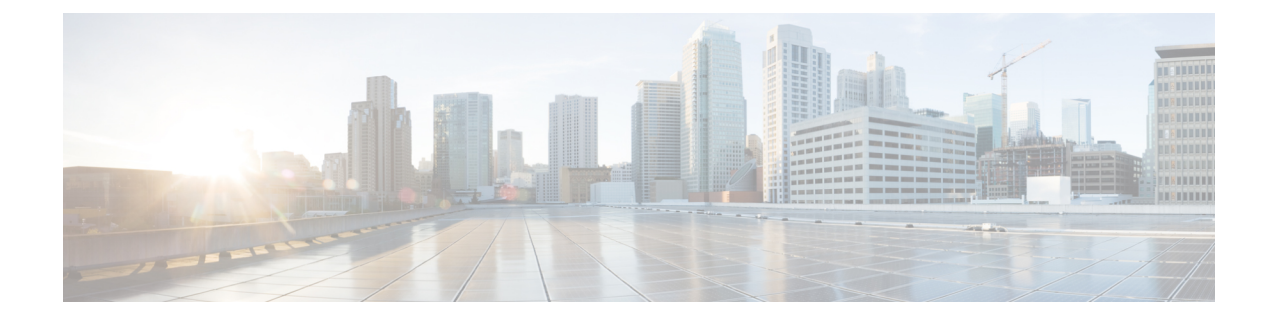

# **Local Policy Service Configuration Mode Commands**

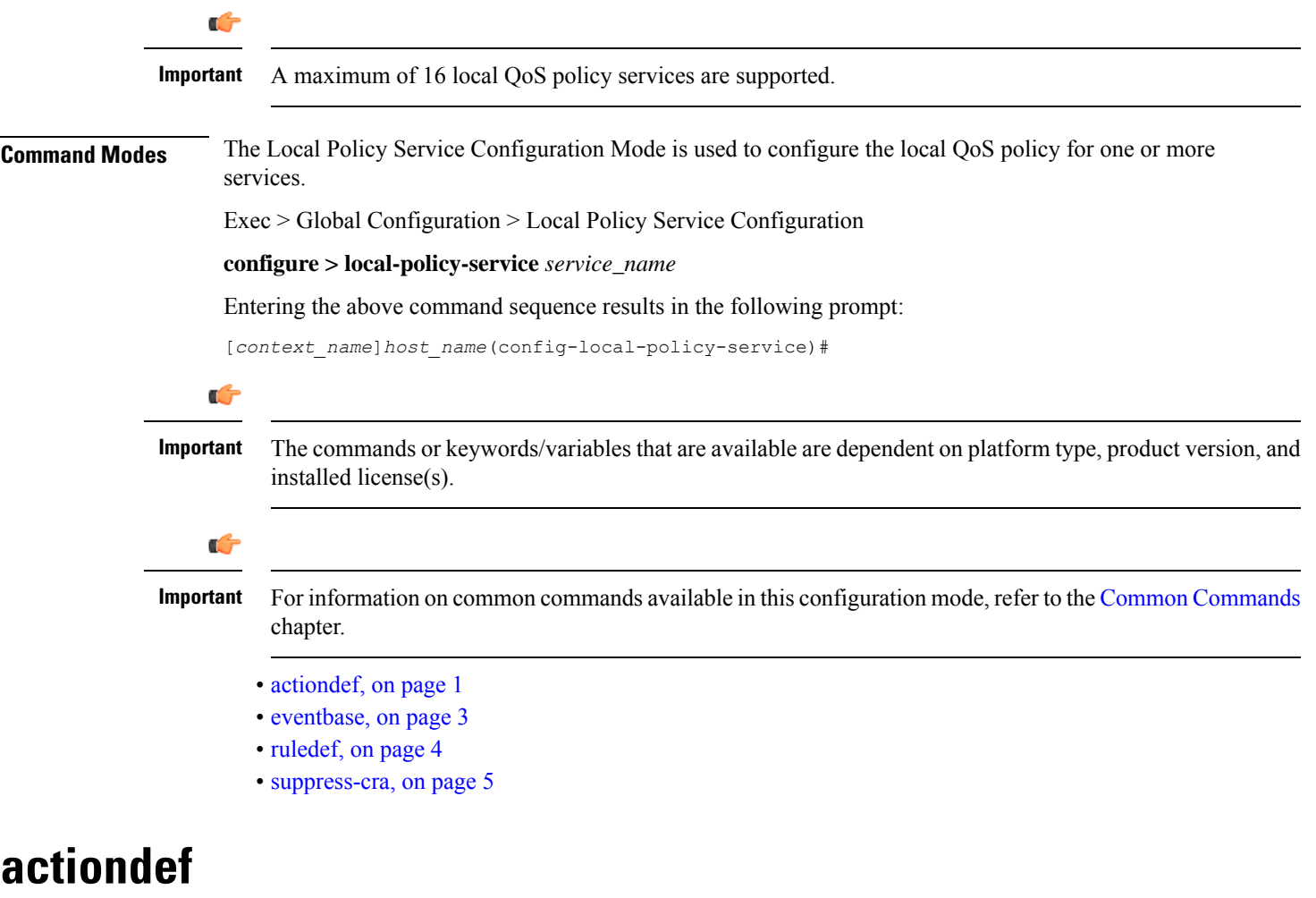

This command enables creating, configuring, or deleting action definitions for an event.

<span id="page-0-0"></span>**Product** P-GW

I

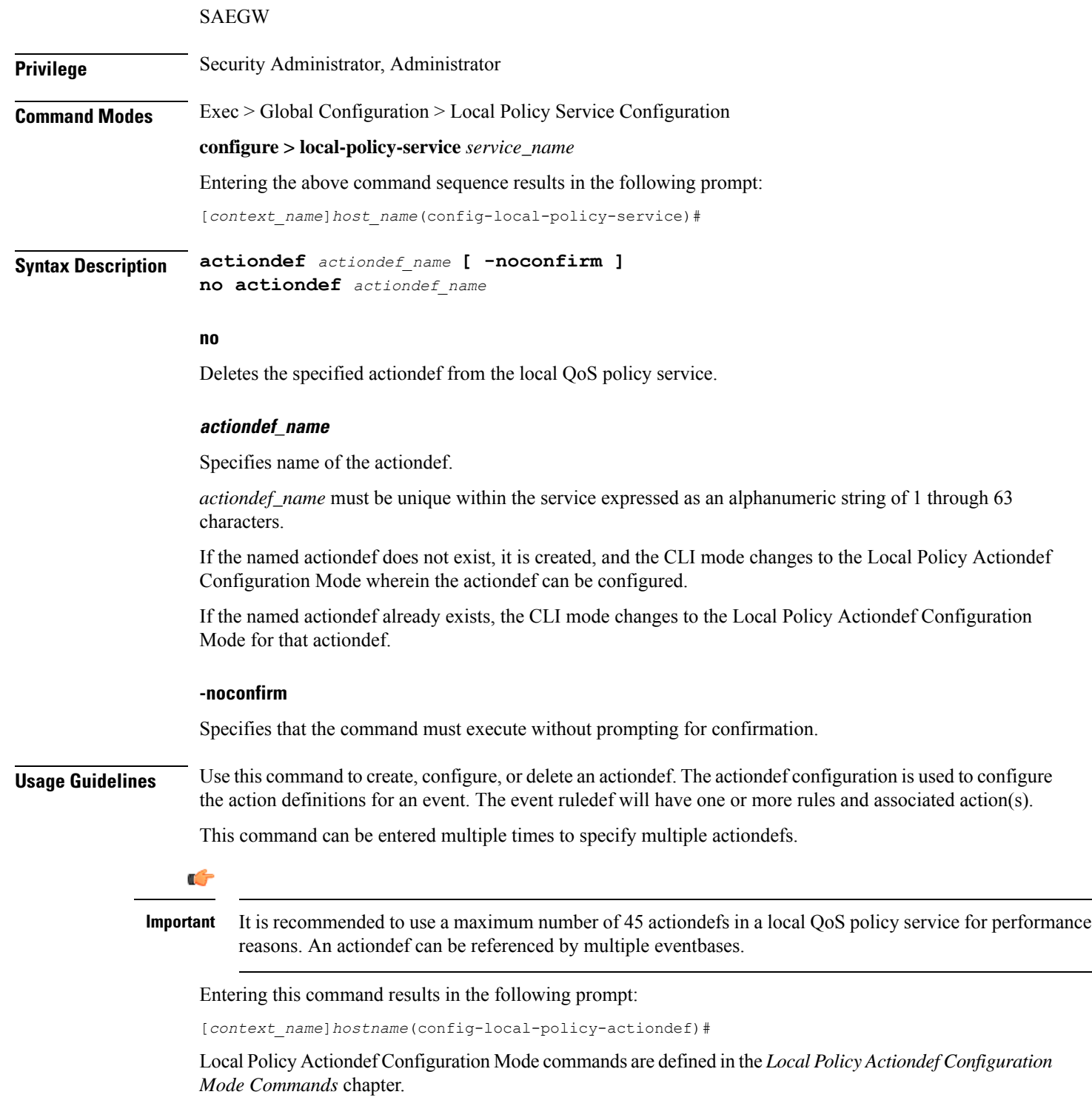

#### **Example**

The following command creates an actiondef named *actiondef1* and enters the Local Policy Actiondef Configuration Mode:

**actiondef actiondef1**

## <span id="page-2-0"></span>**eventbase**

I

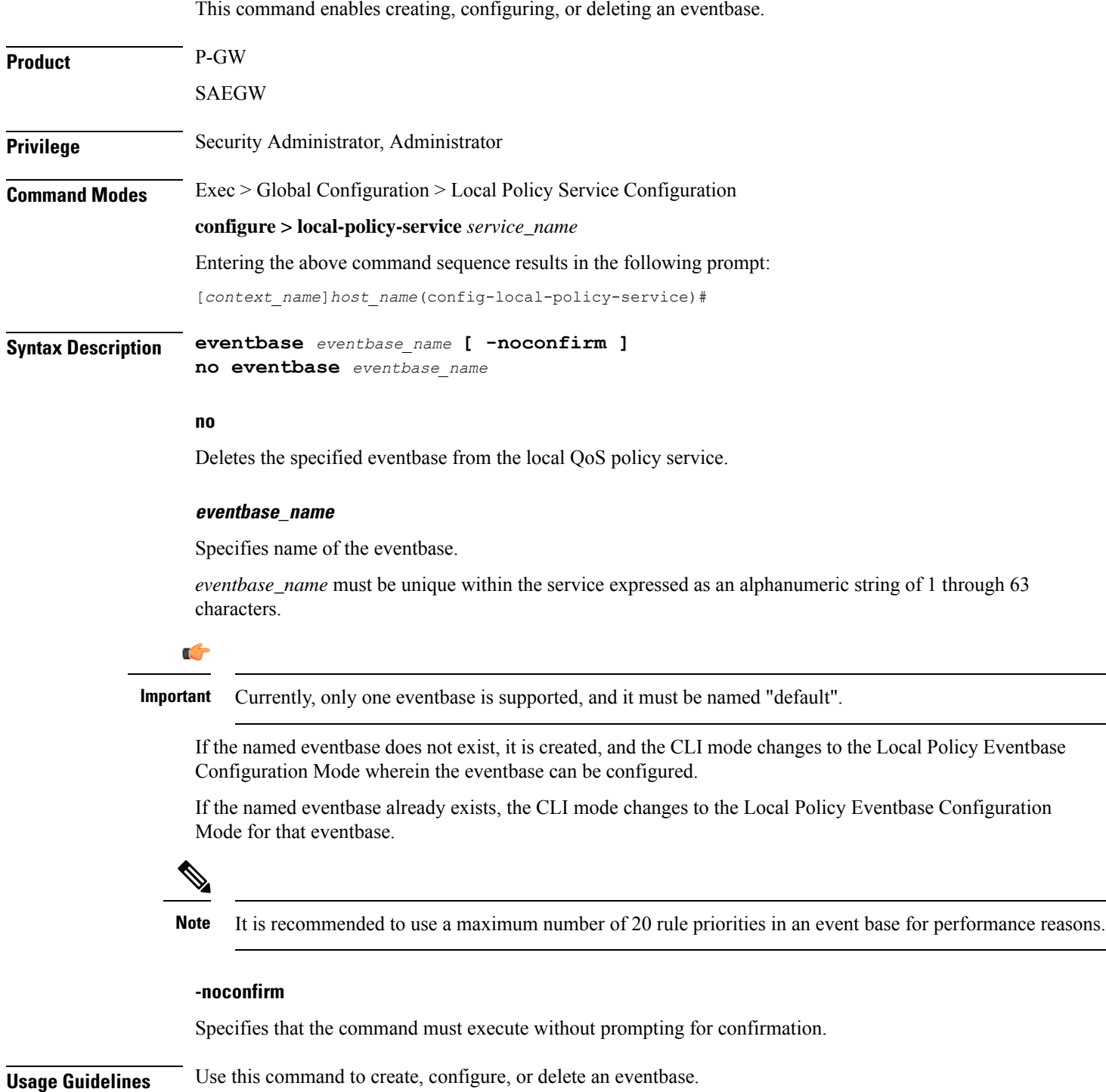

Entering this command results in the following prompt:

[*context\_name*]*hostname*(config-local-policy-eventbase)#

LocalPolicy Eventbase Configuration Mode commands are defined in the*Local Policy Eventbase Configuration Mode Commands* chapter.

#### **Example**

The following command creates an eventbase named *default* and enters the Local Policy Eventbase Configuration Mode:

**eventbase default**

## <span id="page-3-0"></span>**ruledef**

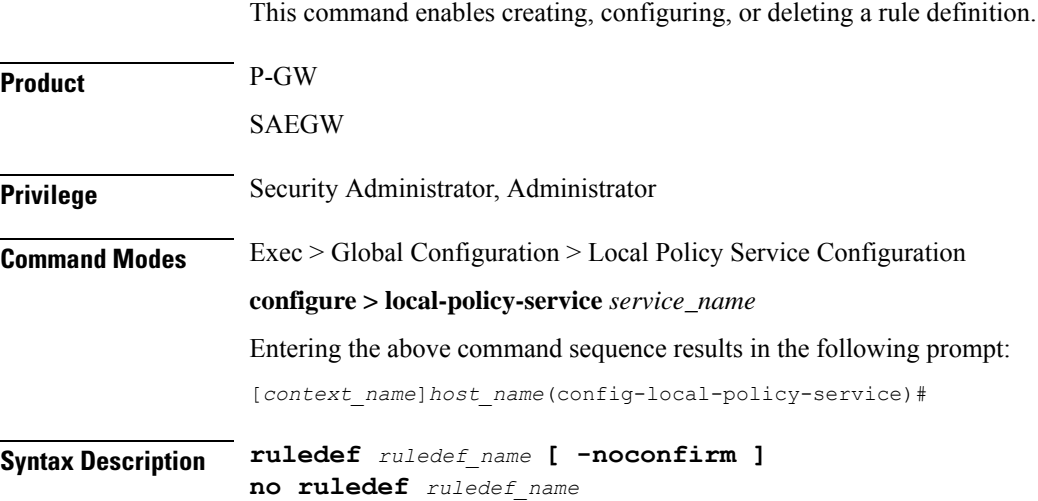

#### **no**

Deletes the specified ruledef from the local QoS policy service.

#### **ruledef\_name**

Specifies name of the ruledef.

*ruledef\_name* must be unique within the service expressed as an alphanumeric string of 1 through 63 characters.

If the named ruledef does not exist, it is created, and the CLI mode changes to the Local Policy Ruledef Configuration Mode wherein the ruledef can be configured.

If the named ruledef already exists, the CLI mode changes to the Local Policy Ruledef Configuration Mode for that ruledef.

#### **-noconfirm**

Specifies that the command must execute without prompting for confirmation.

### **Usage Guidelines** Use this command to create, configure, or delete a ruledef. A ruledef represents a set of matching conditions. This command can be entered multiple times to specify multiple ruledefs.

Ú

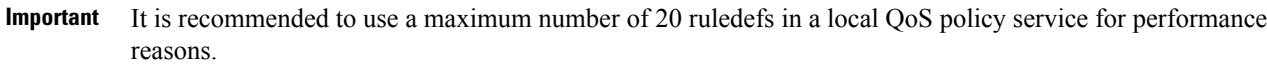

Entering this command results in the following prompt:

[*context\_name*]*hostname*(config-local-policy-ruledef)#

Local Policy Ruledef Configuration Mode commands are defined in the *Local Policy Ruledef Configuration Mode Commands* chapter.

#### **Example**

The following command creates a ruledef named *rule5* and enters the Local Policy Ruledef Configuration Mode:

**ruledef rule5**

### <span id="page-4-0"></span>**suppress-cra**

This command allows to suppress the Change Reporting Action (CRA) for event triggers enabled in local policy configurations.

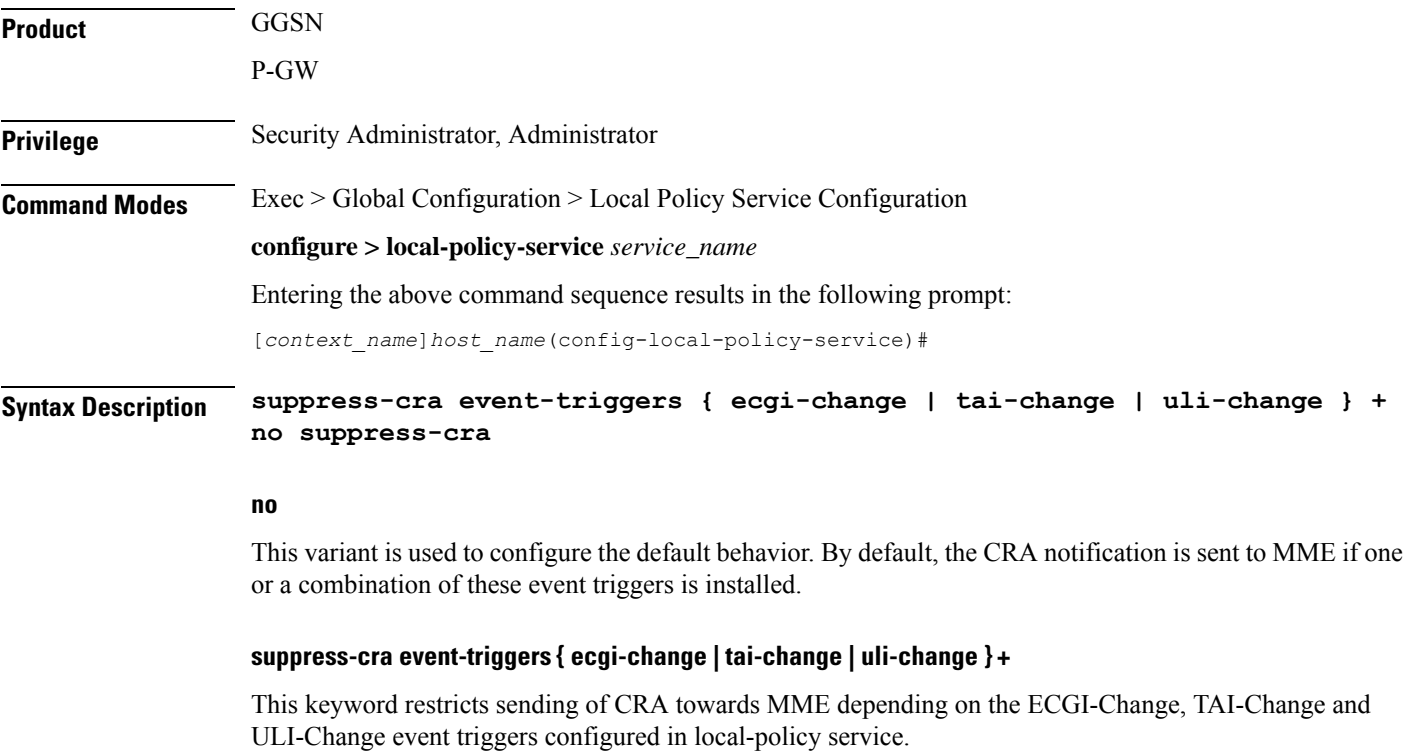

#### **Usage Guidelines** Use this command to control the CRA notification towards MME based on the configured event triggers in the local-policy configuration.

#### **Example**

The following command suppresses CRA if ECGI-Change event trigger is installed:

**suppress-cra event-triggers ecgi-change**